From time to time we will have a section here called the *"Glitch Corner"* to help our customers with various topics geared around computers.

This month's topic is **Routers**. A router is a device that allows multiple computers to run off a single internet connection. They may also do other functions such as wireless, firewall, print server, etc.

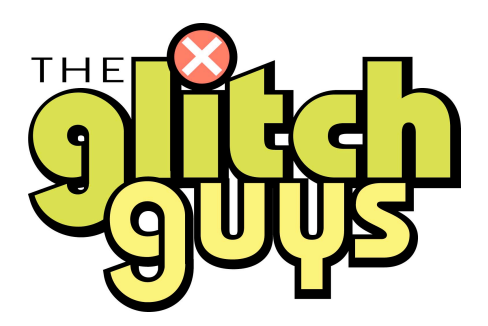

These routers are basically a little computer with no screen keyboard or mouse. But they are computers just the same. The user interface is often a web page, where you can program all the things you need it to do from your traditional computer.

Since they are computers they need to be rebooted or restarted once and a while. To do this you simply unplug the power adapter from the wall and count to 3 and plug back in. This will restart any functions that are programmed into the device. There is also a chance that you may need to reboot any computers that are attached to it as well after the router has come back up. This process should take less than 30 seconds for most brands.

One thing you **do not** want to do is press reset. This will erase any programming of the unit and guarantee that you will no longer be on the internet. The other thing to remember is not to move any of the other cables plugged into them. If the device was working properly before you power cycled it, there is no reason to change the wiring after.

We offer professional setup of these devices to secure them from outside intruders and to hook up many devices that run on wireless. Some of the examples are: Laptops, printers, game consoles, Roku, Blu-ray disk players, Ipod, Ipad, security systems, and the list is growing. We program a SSID that does not point to you, secure it with WPA2 key, change the password of the router and backup this information so if it should ever get "reset" the programming could simply be restored. All this at very reasonable pricing.

*G2*